## Fitbit Publishing Checklist

This sample checklist can be used prior to publishing initial releases and updates. Tailor it to suit your needs.

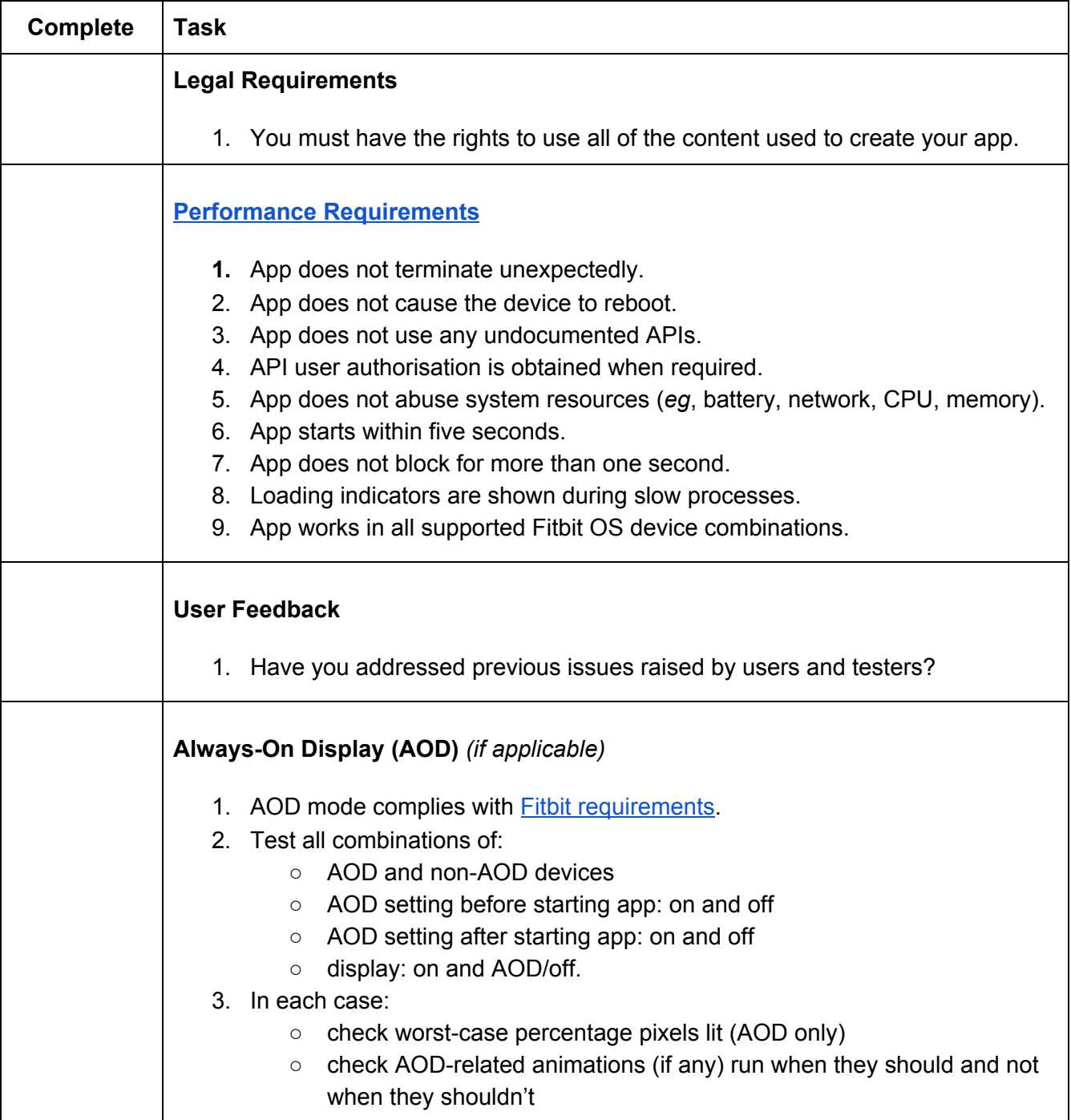

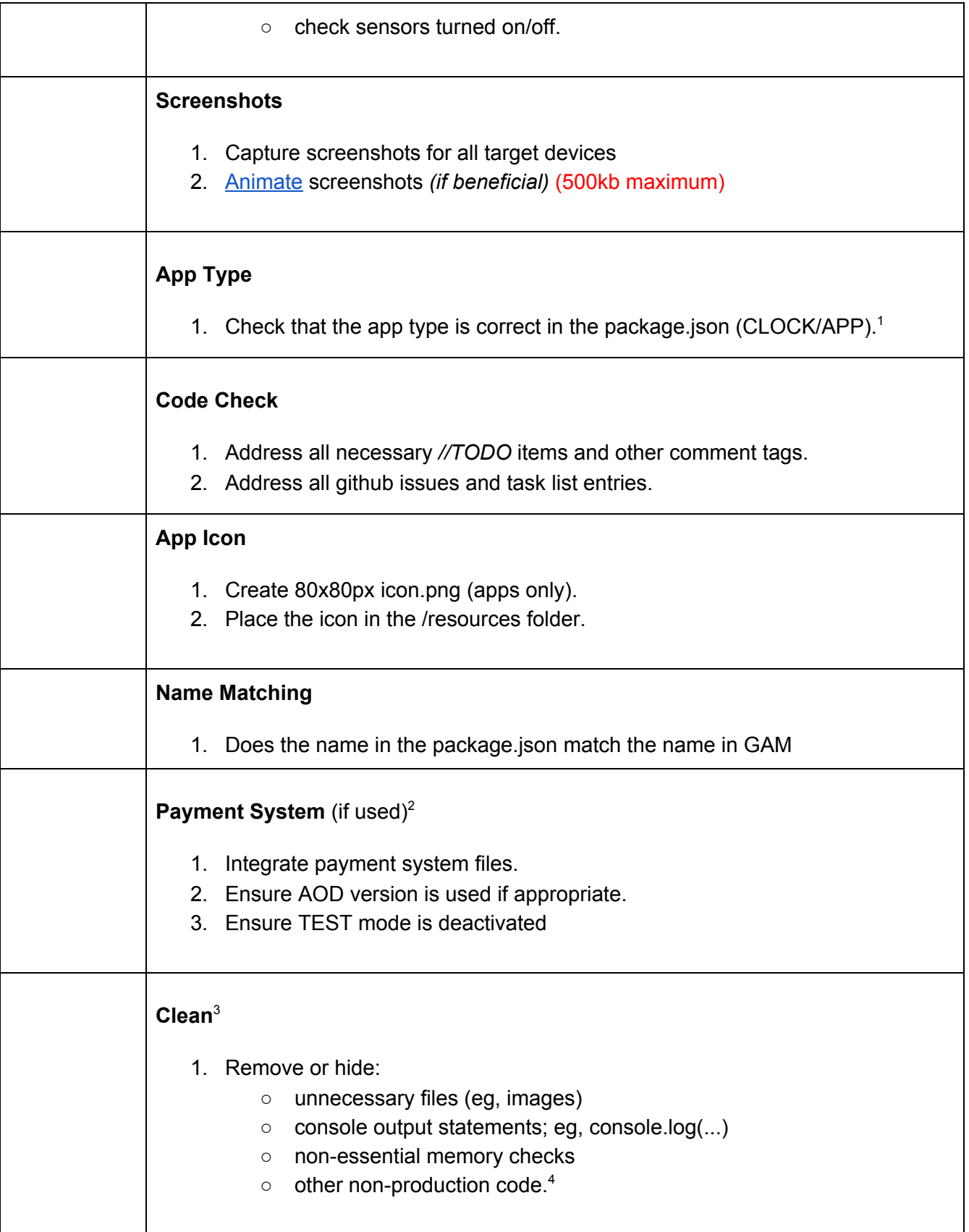

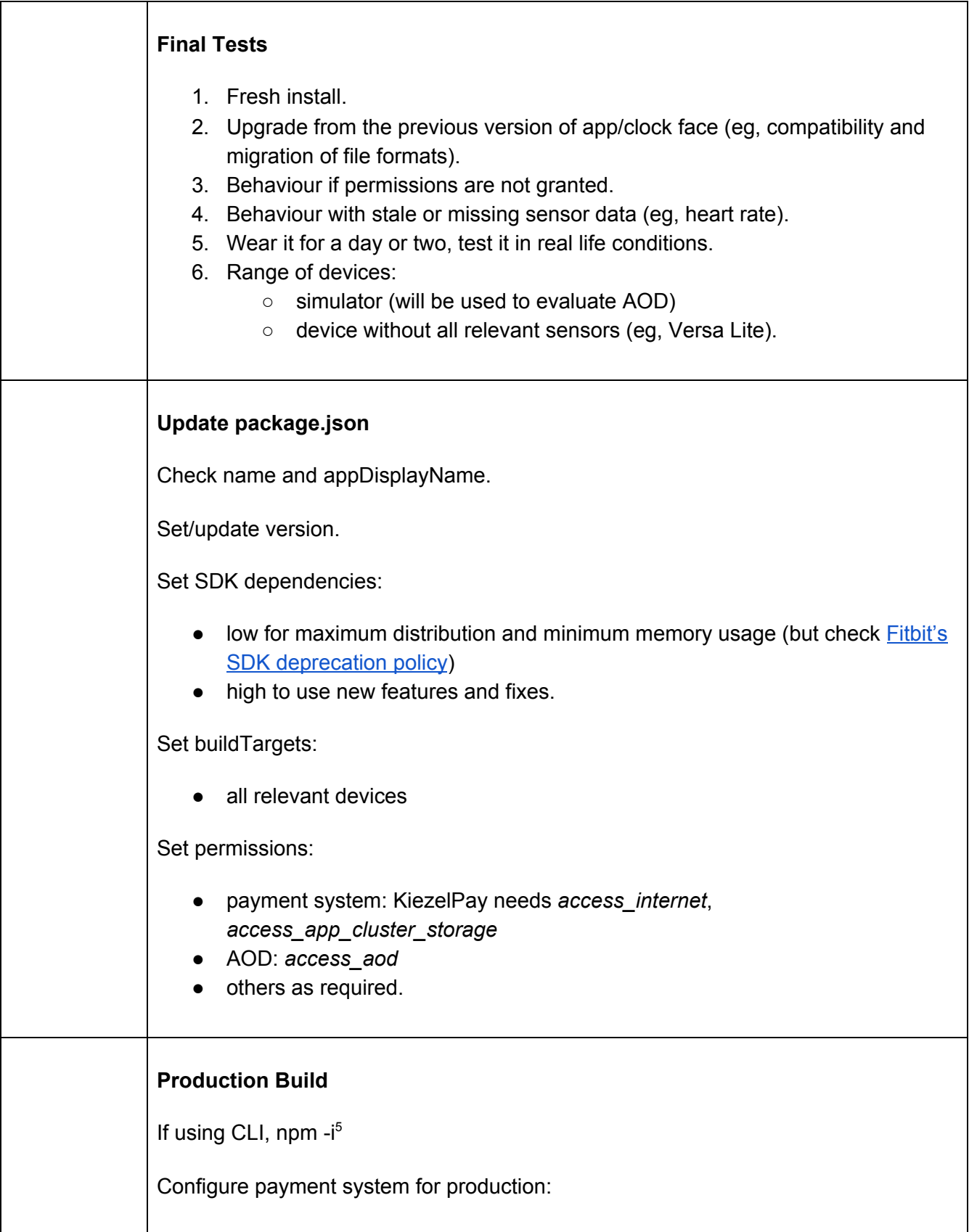

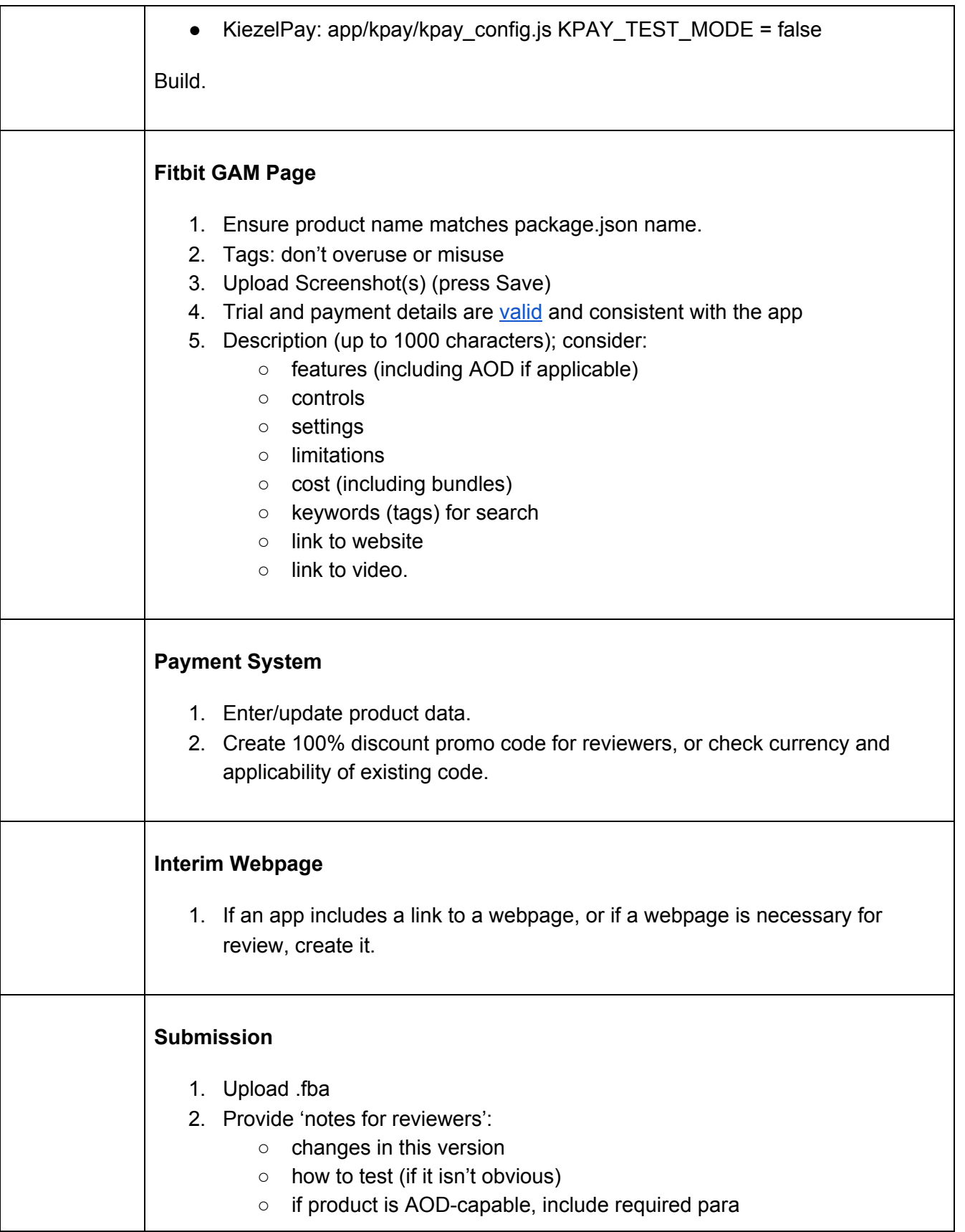

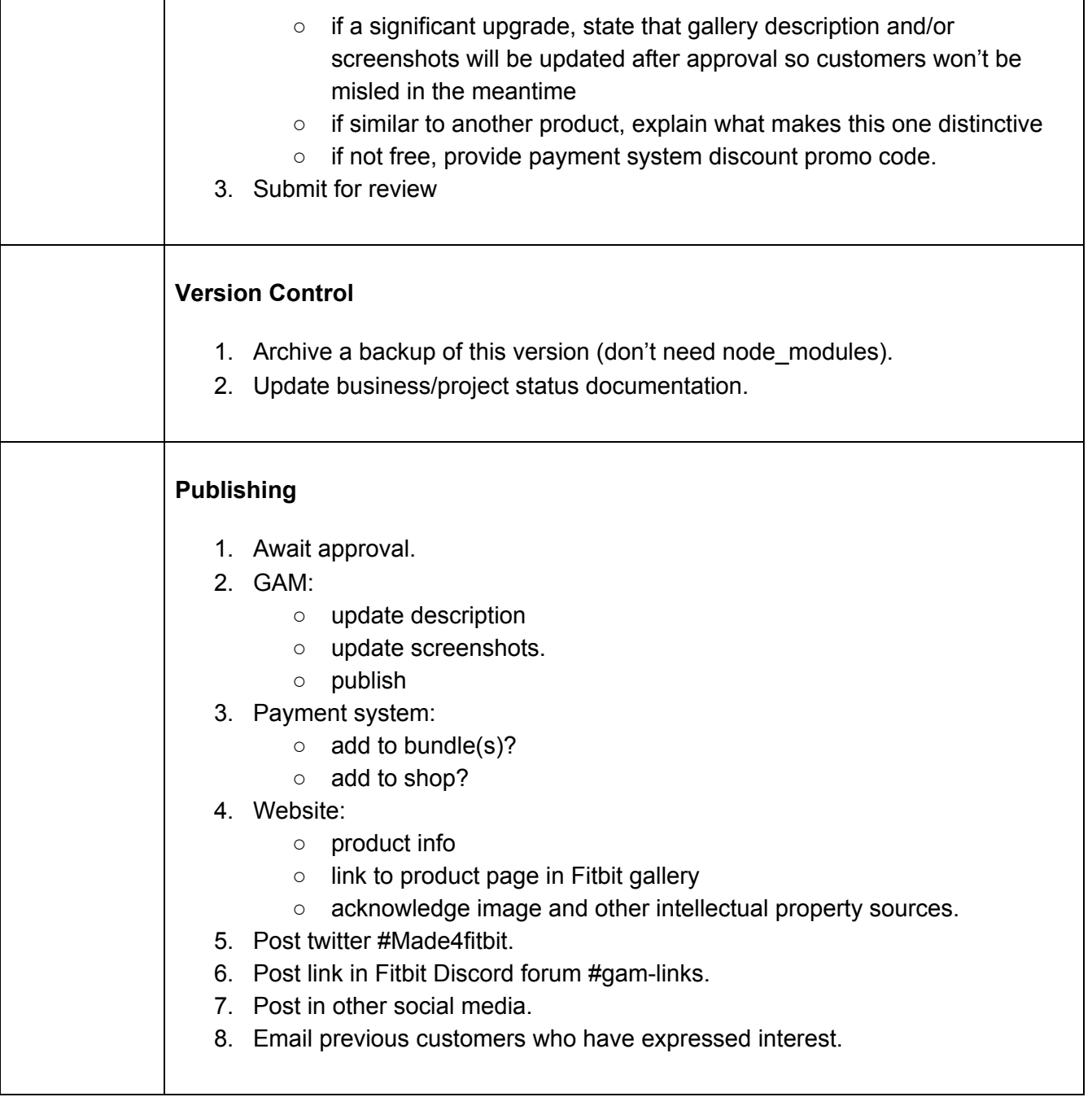

 $1$  Apps can be quicker to install than clock faces on real devices, so developing and testing as an app can save time.

<sup>2</sup> eg, KiezelPay, PayPal donation.

 $3$  The build process will do some of these steps automatically, but keeping your code base tidy can help with maintenance. It will also result in smaller and faster products.

4 It may be necessary to retain some sim-specific code to allow AOD review; eg, to allow the app to function on the simulator despite the missing accelerometer.

5 ...or yarn.